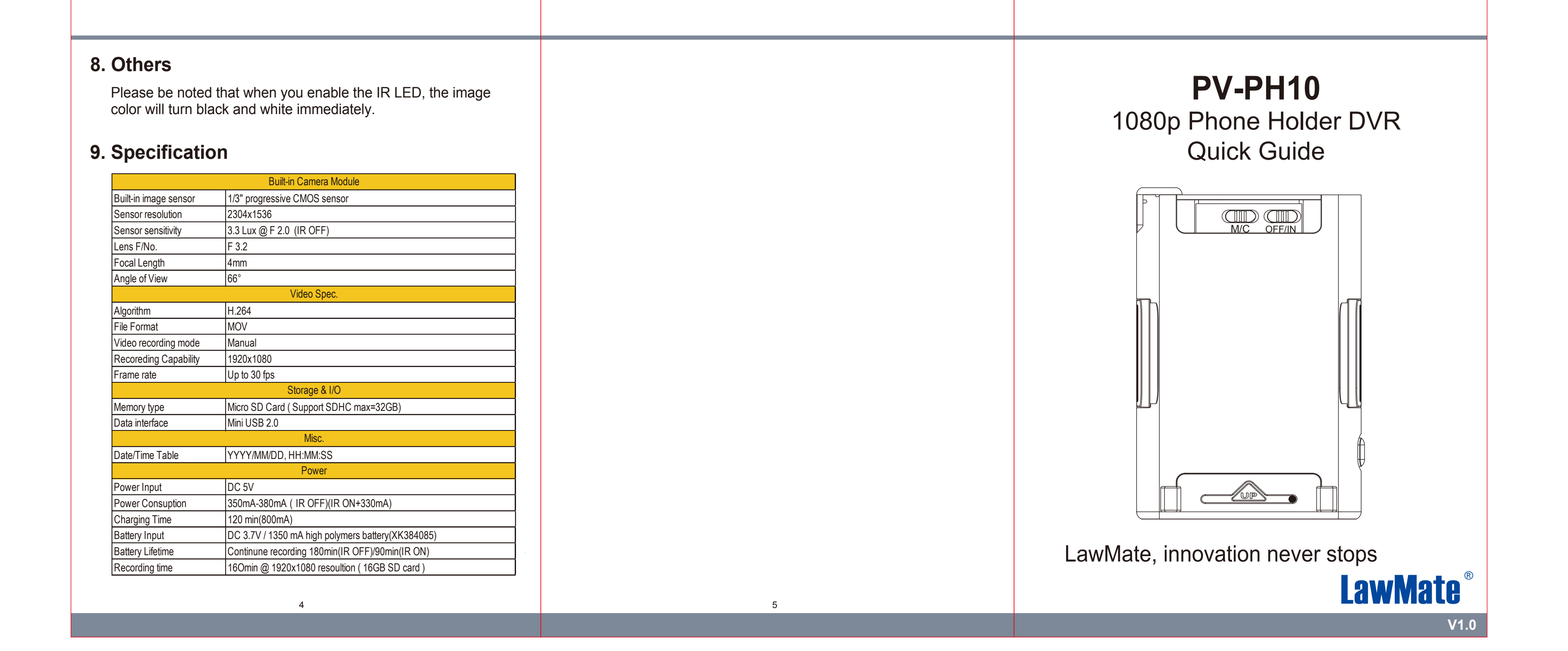

### **1. Name and Parts**

- 1. Insert the memory card into  $(6)$ .
- 2. Press & hold on  $(8)$  while the power is on.
- 3. The device will be off automatically when the memory card is formatted successfully.

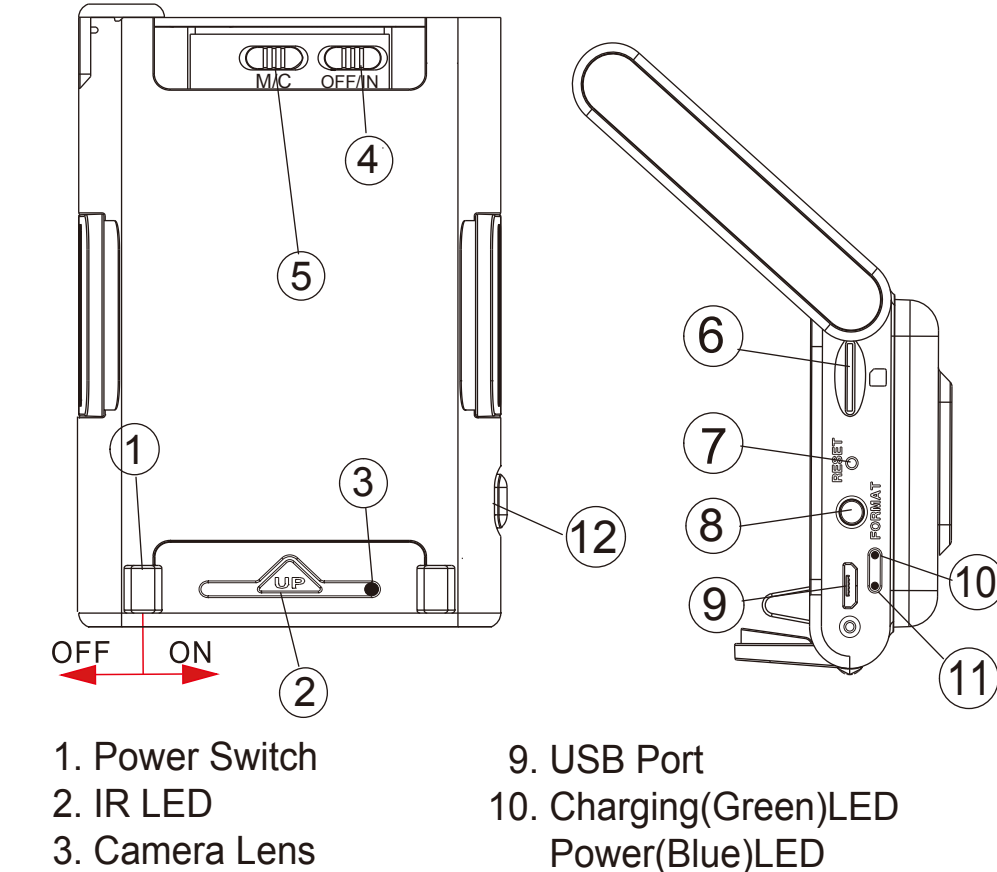

- 4. IR LED Switch
- 5. Continuous Rec/
- Motion Detection Rec
- 6. Memory Card Slot
- 7. Reset Button
- 8. Format Button

11. Rec(Red)LED

12. Holding Grip Release Button

#### **3. LED Indicators**

# **2. Package Content**

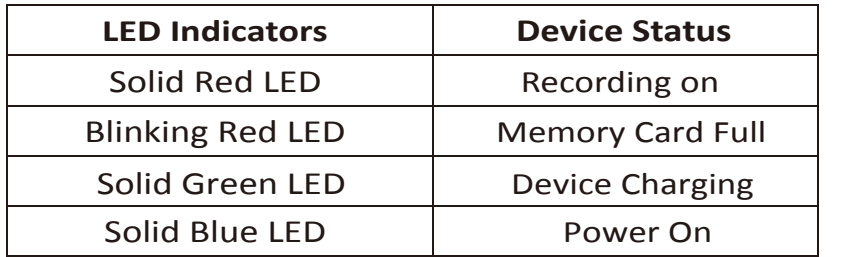

6

( e)

 $\bigcirc$ 

 $\circ \Leftrightarrow$   $\mathbb{Q}$   $\stackrel{\text{near}}{\circ}$ 

• Solid green LED **-** charging. ● Green LED goes off - fully charged.

### **4. Battery Charging**

Note: Device cannot be powered on, if no memory card is inserted.

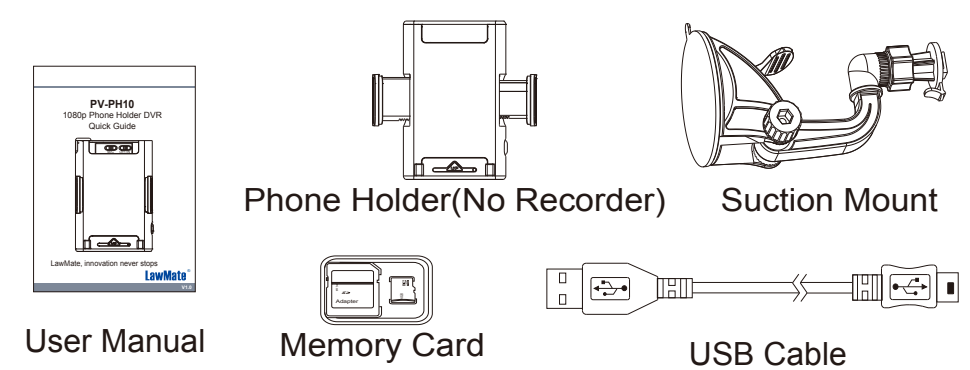

9 Plug the micro USB end of cable into  $(9)$  and plug the other end to an USB charger. After charging is complete, insert the memory card into  $(6)$  . Then the device will be ready for further operations.

### **6. Operation**

# **5. Format Memory Card**

# **7. Download Videos and Photos from DVR**

- 1. Power on: Slide "Power Switch" to the right to turn on.
- 2. Recording: After device is on, it will start recording automatically.
- 3. Power off: Slide "Power Switch" to the left to turn off.
- 4. Reset: When the device functions abnormally,  $p$ ress  $(\mathcal{I})$ .
- 5. IR LED: Switch  $(4)$  to "ON" to turn on the IR LED and switch  $(4)$ to "OFF" to turn off the IR LED.
- 6. Recording mode: Switch  $(5)$  to "M" for motion detection mode and "C" for continuous recording mode.

- 1. Video and photo files are stored in the memory card.
- 2. There are two ways to download video/photo files.
- 2.1 Using memory card reader to download video/photo files.
- 2.2 With the device powered on and memory card inserted, connect the device to PC by USB connection. It will be recognized by PC as an external drive for user to download the video recordings and photo files.

1 and  $\overline{a}$  3 and  $\overline{a}$  3 and  $\overline{a}$  3 and  $\overline{a}$  3 and  $\overline{a}$  3 and  $\overline{a}$  3 and  $\overline{a}$  3 and  $\overline{a}$  3 and  $\overline{a}$  3 and  $\overline{a}$  3 and  $\overline{a}$  3 and  $\overline{a}$  3 and  $\overline{a}$  3 and  $\overline{a}$  3 and  $\overline{$